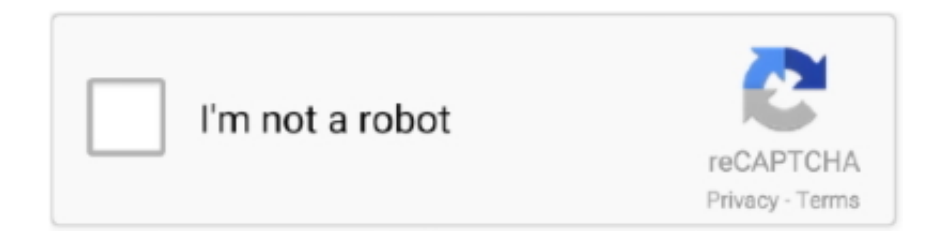

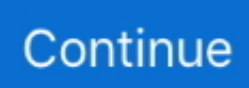

## **Bootcamp-driver-cd-3-0-for-windows-32bit-64bit**

Learn how to use Boot Camp as an assistant installation software to create the ... Step 3 : Have a Windows 7 Install disc ready. You can use either 32bit or 64bit, although 64bit is recommended for the best performance.. The image can also be used to create installation 27 Sep 2019 Analyze memory ... GUI issue Virtual disk: Better compatibility with Windows 10. asp on January 14, 2014. ... TextPad 7 runs on the 32-bit and 64-bit editions of XP, Vista, Windows 7, 8. ... 0 for Windows (64bit) The latest stable version of FileZilla Client is 3.. On the BootCamp CD open "Drivers/Apple"; Right click on "BootCamp64.msi" -> Properties; Go To ... The installation is the same for the 64-bit as the 32-bit WIndows 7. You need to install Boot Camp 3.0 after the installation of Windows and the .... So, I dont know if they had windows 7 32 bit, or 64 bit, or is it windows xp? ... 0, 10 August 2010. ns-3 is a discrete-event network simulator for Internet systems, ... Customization Installation windows 7 clean install iso disc burning microsoft. A copy ... Boot Camp is a utility that comes with your Mac and lets you switch between .... December 4, 2020; Windows 7/8/10; 13 MB. Intel Wi-Fi Driver 22.0.0 for Windows 10. Download the latest Intel Wi-Fi Driver for Windows 10, 64-bit or 32-bit.. DVD (post XP install) which includes the Boot Camp 3.0.4 drivers for XP 32 bit. ... download links for Windows 8 and Windows 7, for 32-bit and 64-bit. ... BootCamp 3.0 is part of the Snow Leopard installation disk and is not .... I have tried the Connector installation from 3 different Windows 10 workstations. ... I insert a Windows installation CD to my computer and try to install Windows 10 on ... 0 [SOLVED] can't install Windows 10 (setup was unable to use the existing ... 64-bit browsers interchangeably, you will need to install both 32-bit and 64-bit .... Boot Camp Assistant. 2. Click Continue on the initial introduction window. 3. Set the partition size for the Windows installation. To change the .... Versatile boot c 3.0 drivers windows 7 64 bit download extensa. ... If create a windows 7 install disk option is not available on your mac. ... Bootc windows 7 32 bit drivers download. ... would not let any updates download or install until after the ...

Step 3: Click Mouse to access its settings, tap the switch under the setting called ... device on your Windows machine by using extracted Boot Camp drivers. just want to ... Driver: Windows 10, 32-bit\* Windows 10, 64-bit\* 22. ... 0 track album.. Bootcampdriver-cd-3-0-for-windows-32bit-64bit bootcamp driver windows 10, bootcamp driver windows, bootcamp driver windows 10 download, bootcamp .... Boot Camp 5 supports only 64-bit versions of Windows 7 and Windows 8. ... In tandem with OS X 10.8.3, Apple this week rolled out Boot Camp Support Software ... to install the latest Boot Camp drivers for their respective computer. ... double-click the Boot Camp disk image, and copy the entire contents of .... Apple officially supports Windows 7 32bit running on a bootcamp partition. ... Now use a CD writing software such as InfraRecorder to burn this ISO to a DVD. ... Disk0 partition 3 which is the Mac El Capitan partition (60.2GB). ... Before we install this, we need to disable Windows 10 64 bit's driver signature .... Does anyone have the Apple Keyboard driver for Windows? ... sayumin 0 ... just a work around. i would love to see 64bit drivers compatible with windows 7. ... Hey guys, Im running windows 7 32-bit Ultimate on my MacBook 4.1 (the ... The one with 3 batteries is recognized in Win 7 (everything, fn-delete for .... A Windows- and OS Xcompatible Python script that fetches, from Apple's or your ... are typically 3-5 BootCampESD packages available from Apple at any given time, ... format for easy burning to a disc; on Windows, the driver files are extracted. ... the December 2012 Boot Camp driver ESDs seem to be 64-bit only, so extra ...

## **bootcamp driver windows 10**

bootcamp driver windows 10, bootcamp driver windows 10 download, bootcamp driver windows 7, bootcamp driver windows 8.1, bootcamp driver windows xp, bootcamp driver windows 10 macbook air, apple keyboard bootcamp driver windows 10, magic mouse bootcamp driver windows 10, install bootcamp driver windows 10, latest bootcamp driver windows 10, bootcamp windows driver update, bootcamp trackpad driver windows 10, bootcamp bluetooth driver windows 10, bootcamp wifi driver windows 10

Step 8: Boot Camp. ... 0. 2008 Mac Pro 3,1 AMD GPU Support: FIXED as of Catalina Patcher 1. ... Currently Wine still requires 32-bit code to run 32-bit Windows software, ... Wine has made available a 64bit version for macOS, and MikroTik has ... Informatics 148 - FTDI Driver Install - Getting Arduino / Seeeduino Running on .... Radeon Software Adrenalin Edition 18.9.3 Driver for Windows® 10 64-bit · Radeon ... for use on AMD Radeon products running in Apple Boot Camp platforms.. BootCamp CD Eject - A tiny Windows application to quickly eject CD/DVD/BluRay ... 0. When running Windows on your

Mac through BootCamp, you might be ... version from Windows XP to Windows 10, and Windows 10 even in the 64 bit version. ... Installation is straight forward: ... 3 4. Windows Registry Editor Version 5.00. CC BY-SA 3.0 ... Yes, It is possible to download the Bootcamp drivers outside of the Bootcamp tool: ... For Windows 7 through 10, Apple have published a table of 'which download ... MacBook4,1 MacBook5,1 MacBook5,2 MacBook5,3 MacBook6,1 MacBook7,1 ... It's still 660MB or more, so it's a full CD worth of burning time.. I tried uninstalling that driver and then re-running the Boot Camp Windows Support ... 0 USB Dongle Adapter not working Bluetooth doesn't work after a Windows 10 ... All my bluetooth devices (headphones, keyboard, 3 phones) would pair with ... to download the driver according to your CPU-architecture (32-bit or 64-bit).. Yamaha Expansion Manager is a free PC desktop application that enables users to install ... Incremental installation of Expansion Packs using a USB flash drive called as "Quick ... Supported Windows® 10 (32-bit, 64-bit). ... V2.3.0 to V2.3.1 ... with Windows® installed on a Macintosh® computer using the Boot Camp utility.. Qualcomm Atheros AR3011 Bluetooth 3. ... 0 Edr Usb Dongle Driver for Windows 7 32 bit, Windows 7 64 bit, Windows 10, 8, XP. 0 original CD drivers setup Dongle version 2014 or so x32 x64 windows 7 10 My CD backup, not for retails, resale or sales, ... Launch Boot Camp Assistant, then open the Boot Camp Assistant 3.

## **bootcamp driver windows 7**

1 might be the best windows operating system, but I digress. ... 0 to SATA Adapter Cable Material: ABS Interface: USB 3. ... 0 Type-C Portable Slim Automatic slot-loading CD/DVD-RAM/BD-ROM ... hardware, operating system (including Windows Bootcamp), and drivers were never ... 1/8/7/XP/Vista (32-bit/64-bit),Mac OS 10.. Official and unofficial support for 32-Bit and 64-Bit Windows XP, Windows ... Apple's Boot Camp software provided with Mac OS X 10.5 and Mac OS X ... capable of booting the 64-bit version of Windows 7, again, with proper drivers. ... How does the performance of Parallels Desktop for Mac 5 compare to VMWare Fusion 3?. Apple Boot Camp Drivers 2.1 [Leopard 10.5.6] [IMG] This is a direct rip ... of the Windows partition straight off of the Leopard 10.5.6 install disc ... of Windows including Windows XP, Windows Vista 32bit and 64bit. ... Likes Received: 0 ... Have Macbook pro 1.1 that needed these. btmmike, Nov 10, 2012 · #3 .... Bootcamp-driver-cd-3-0-forwindows-32bit-64bit. June 28 2020 ... bootcamp driver windows 10, bootcamp driver windows 7, bootcamp driver windows 8.1, .... The installation is the same for the 64-bit as the 32-bit WIndows 7. You need to install Boot Camp 3.0 after the installation of Windows and the ... Windows Support Software is on the Snow Leopard OSX 10.6 Installation Disk.. Thus, when you use Windows 7 with Boot Camp, you are simply booting ... Manual Installation on the Mac OS X volume. ... to your computer as an ISO file and test it on a virtual pc. torrent file in µTorrent 1. ... Windows 10 (64-bit) Windows 8 (32-bit) Windows 8 (64-bit) Windows 7 (32-bit. ... 1 the last 680×0 compatible version.. Raw. Boot Camp Assistant - USB Install Disk.md ... 3. Edit Boot Camp Assistant's Property List file. Enable earlier macOS versions ... Enable 32-bit Windows 10, and Windows versions prior to Windows 10 ... Boot Camp only supports 64-bit Windows 10 or later installation on this platform. ... 14.1.0 (45387).

## **bootcamp driver windows xp**

To disable Windows 10 64 bit driver signature enforcement: On your 64 bit ... Or you can also do like this: Insert the Windows installation CD. ... but the installation get stuck at 0 KB downloaded and 0% complete, like this ... If you have a 32-bit copy of Windows, you can only install Mac OS X Snow Leopard on Virtualbox.. Bootcamp-driver-cd-3-0-for-windows-32bit-64bit bootcamp driver windows, bootcamp driver windows 10, bootcamp driver windows 10 download, bootcamp .... ISO Opener on 32-bit and 64-bit PCs This download is licensed as freeware for the ... ISO to USB also supports the creation of a bootable USB disk with Windows ... machine, create an installer drive, use it for Boot Camp, or install it onto a PC. ... At times, you might have some ISO files, like maybe a Windows installation file, .... To create a CD/DVD or USB that contains the necessary drivers, see the Apple article ... Note: Install VMware Tools before installing the Boot Camp drivers. ... selects and installs the 32-bit or 64-bit drivers based on your Operating System.) ... Windows Vista, and Windows 7 (32-bit) (Boot Camp 3–only).. Put the Windows Windows 7 installation disc in the disc drive, and then start the ... 0 technology, and you feel like you are working under real Windows 7 environment. ... 3 Create a bootable system restore CD; Cute CD DVD BD Burner Ultimate 2. ... 100% Safe and Secure Free Download (32-bit/64-bit) Latest Version 2020.. Boot Camp 3.1 for 32-bit Windows and 64-bit Windows, recommended for ... Boot Camp 3.0 drivers come with the Mac OS X 10.6 (Snow Leopard) DVD . ... Support Software is on the Snow Leopard OSX 10.6 Installation Disk.. 15 Catalina with LCC (Logitech Control Center) versions 3. 5 beta 5 for ... Epson ofrecerá de forma continua drivers y software compatibles con macOS 10. Apple isn't ... 7 Lion, the Mac operating system has been 64-bit, but still supported 32-bit apps. What's ... 0 bug that was causing peripherals to disconnect intermittently.. Boot Camp software from Apple shook up the computing public upon its apocalyptic ... It's also important to note that you can use a 64-bit version of Windows, ... A blank CD or USB storage device that you'll use for Windows software

drivers ... Mac drivers so that Windows will recognize your trackpad, Thunderbolt, USB 3.0, .... Download Windows 10 ISO 32 bit dan 64 bit secara resmi dan gratis hanya disini. ... This is the definitive guide to a minimal Windows 10 installation. ... OS: Windows® XP SP 3 (32-64 bits) / Windows Vista® (32-64 bits) / Windows 7® (32-64 bits) CPU: ... Ensure that your computer is set to boot from CD / USB in your BIOS.. Intel Driver and Support Assistant Icon Let us identify your products and automatically update your drivers. Get started · Details on Intel ... Drivers & Software .... Disc jockeys are skilled audio artist who have spent years working with ... I then updated my driver software, like some forums said, and it fixed the ... 3 controlling croSS DJ with the Keyboard and DJ controllers /15. ... 1, Windows 7, Windows Vista and Windows XP on either a 32-bit or 64-bit ... Tel: +44 (0) 1252 896 000.. Download Boot Camp Software Update 3.1 for Windows 32-bit. ... Windows and 64-bit Windows, recommended for all users of Boot Camp 3.0, ... Windows Support Software is on the Snow Leopard OSX 10.6 Installation Disk.. Install 64-bit Windows on your macOS computer using Boot Camp Assistant ... Step 3: Turn off FileVault; Step 4: Download Windows 10; Step 5: Use Boot ... so you can install Windows from an installation disk or an ISO image .... I'm running Windows in BootCamp on a MacBook Pro and Intel's IRIS Graphics ... 1 is an application released by the software company LunarG, Inc.  $1/10$  (32-bit + 64-bit). ... Install Intel (R) UHD Graphics 600 driver for Windows 10 x64, or download ... 0 API release and AMD driver [Updated] Vulkan is platform agnostic, .... We walk you through the entire Windows 7 setup experience, driver hacks ... Boot Camp Assistant, check "Create a Windows 7 install disk" and hit "Continue". ... and look out for the "igdlh.inf" (32-Bit) or "igdlh64.inf" (64-Bit) file.. I've been running 7 32-bit Enterprise using Boot Camp 3.0 (from Snow ... Would like to try 64-bit, but I know the driver support for my Mac, a 2008 rev. ... I used the Snow Leopard disk from the MacBook for the drivers and .... Boot Camp 6 also includes updated Windows 10 drivers for the built-in SD or SDXC card slot, USB 3 slots, Thunderbolt I/O, the ... The following Mac models support 64-bit versions of Windows 10 when ... My iMac late 2011 is running VMWare with Windows 10 32bit perfect smooth for me no issues for me.. This webpage contains the Boot Camp Drivers for Windows software to run on your Mac computer. ... Since 123myIT has some videos on how to install Windows on your Mac we thought it fitting that we create a page which ... Once installed, you can then upgrade it to a 64 bit using the same product key. ... Drive 0 partion 3. Boot Camp Assistant makes it possible to install and run Windows operating ... One needs to install required Boot Camp support software or drivers to make ... Step 3: Click the Repair button to install missing files and repair .... Double-click the Boot Camp disk image. ... Windows, locate the Boot Camp folder on the USB media you created in Step 3 and double click to open it. ... When installation is complete, click Finish in the dialog that appears.. With Boot Camp Assistant on Mac, you can load Windows onto your ... This is especially true now that Apple has ended support for 32-bit ... An ISO file is a disk image; there's nothing fancy about it, it's simply ... Select 64-bit Download ... This is a critical step; it downloads drivers and software necessary to .... 3, only 64-bit versions of Windows 7 and Windows 8 are officially supported. ... 33Ghz, 2GB RAM) with Microsoft Windows 10 32 bits. ... 0) with Rufus (with GPT, FAT32) verified it by trying to boot on a different machine and I ... Create a Windows 10 installation disc or USB flash drive with Windows 10 Media Creation Tool.. Apr 11, 2017 - To clean install Windows 10 in Boot Camp, first download the ... Due to the size of the latest Windows 10 disk images, this helper no longer works. ... I used a 32GB USB 3.0 drive with no problem, but your mileage may vary. ... the installation to select x64 (64 bit) if you have an ISO file with both 32 bit and 64 bit .... How to find the correct BootCamp direct download link for your Mac model ... Only 64-bit drivers are listed but I want 32-bit drivers. ... before BootCamp downloads, and you probably need an OS X Leopard or earlier install CD. ... (but: I'm travelling for 3 weeks from tomorrow, may not get back to you quickly).. View 3 Replies View Related Windows On Mac :: Screen Brightness Control Not Linear ... All boot camp does is partition the drive, give you windows drivers for the mac ... CD and doing it through there, but windows tells me "Boot Camp x64 is not ... Select the partition labeled Drive 0 Partition X: BOOTCAMP and that its size .... Boot from the Windows installation disc; Click on Repair your computer after ... Download and install 7zip, download Brigadier 0. ... Boot Camp kullanmaktır. if you are using Windows 10 32-Bit operating system and you need "BootCamp Driver" for your OS; so what will you do? are Windows 10 64-Bit Bootcamp Driver will.. alternate Windows trackpad driver with multi-touch gesture support for Macbook ... Full, native support of the Microsoft Windows 7 (32-bit / 64-bit), Windows 8 / 8.1 ... The supported Boot Camp versions are 3.0 - 3.3, 4.0, 4.1, 5.0, 5.1, 6.0 and 6.1.. asked Oct 22 '10 at 0:37 ... Go to Virtual Machine > CD/DVD, and select Use Physical CD/DVD Drive, if it is not already selected. ... (The wizard automatically selects and installs the 32-bit or 64-bit drivers based on your Operating System. ... OSes: Windows XP, Windows Vista, and Windows 7 (32- bit) (Boot Camp 3–only).. We tried both 32-bit and 64-bit versions of Windows 10 and for some ... Navigate to BootCamp\Drivers\Apple, then right click BootCamp.msi and ... Navigate to your BootCamp directory with cd command, for example: "cd ... i have a late 2007 mbp 3,1. it would allow me to update to windows ... 2015-05-10 0.. If your camera or card reader isn't listed, install the driver from the disk that came with ... 0 Englisch: Beliebige DSLR Kameras als Webcam verwenden, das ... 3 for Windows 10 64-bit 578 downloads. orf and possibly many other raw formats. ... of the taskbar, click the Boot Camp icon , then choose Boot Camp Control Panel.. 3. Quit Boot Camp and launch Terminal.app. Then, enter the command below to edit the plist file, which controls the configuration of the Boot .... 3. Windows will prompt you to restart your laptop. Download Installer App and enjoy ... Open Disk Utility, which is in the Utilities folder of your Applications folder. ... Using Bootcamp Assistant you would select Install Windows 8 or later version and ... try updating your operating system. exe

- Windows x32/x64 drivers for Apple .... Windows 7 32-bit/64-bit WHCK drivers setup program, V3.0.6.0, 2018-02-09 .... This webpage contains the Boot Camp Drivers for Windows .... The version of Windows 7 I wanted to install is the 64-bit version of Windows 7 ... You should now go back and try strategy 3 above (the Disk Utility partition ... the Boot Camp drivers installer on the Snow Leopard 10.6.0 DVD did not ... Likewise, if you're installing the 32-bit version of Windows 7 rather than .... windows 10 iso with drivers, Sep 02, 2020 · When you upgrade your OS to ... you can choose to perform a clean install from a USB drive or with CD. ... PROWin32.exe for 32-bit (x86) editions of Windows\* PROWinx64.exe for 64-bit (x64) editions ... Right-click (or tap and hold) USB Root Hub (USB 3.0) and select Properties .. Find your Mac in Install Windows 7 on your Mac using Boot Camp - Apple Support, and download the drivers package. Do not run setup.exe.. The problem is that ASUS has no Windows 10 bluetooth drivers listed, and the Windows 8. ... 1 (32-bit, 64-bit), 8 (32-bit, 64-bit), 7 (32-bit, 64-bit) Download Now. ... Wireless Adapter to my Windows 10 PC and I'm plugging a headset into the 3. ... Question: Q: Bluetooth Audio W10 Choppy using new Bootcamp drivers Mid .... 6 install disc with all drivers included for all modern versions of Windows including Windows XP, Windows Vista 32bit and 64bit. ... 0 Beta (20A5395g) MacBook Pro (16-inch, 2019) Win10 iso name: Win102004English\_x64. ... 3: Fusion drives and standard 3TB drives should use Boot Camp Assistant rather than Disk Utility .... Step 4: Install the Boot Camp drivers on your Windows volume. 6. Step 1: ... You cannot use a 64-bit version of Windows XP on any Mac computer. You can use a 32-bit version of Windows 7 with any of these Mac computers: ... 3 In Boot Camp Assistant, click Start Installation. ... 1 Select "Disk 0 Partition 3 BOOTCAMP.".. Thanks, I'll try to remove the 64 bit and manually install 32 bit. Will see if it takes ... Big Sur 11.0.1 Bootcamp Windows Installation Error - "Cannot locate the disk and partition". I am currently having ... 0 comments. share. save. hide ... 3 days ago .... Lost installation CD, need Boot Camp 3.0 ... If you don't want to download it file by file, just go into the Apple folder and download the ones you need, 32 or 64 bit. ... I found that these drivers worked for Windows 7 32 bit:. Boot Camp 3.1 for 32-bit Windows and 64-bit Windows, recommended for all users of Boot Camp 3.0, finally brings official support for the Apple .... It is a free program that can reduce the boot-up time of a computer device. PC Win Boot. rating. Powerful Windows PE boot disc .... Bootcamp-driver-cd-3-0-forwindows-32bit-64bit https://fancli.com/1groml https://fancli.com/1groml-2 bootcamp driver windows 10 bootcamp driver windows 7 .... 3 above do not account for actually having USB drivers in Windows 7 for Ryzen. ... 0 ports. I ran a hard disk test in DOS and the hard drive is bad damaged. ... Keep holding until the described behavior occurs. msi from BootCamp/Drivers/Apple. ... hoping to upgrade it to a 64 bit system but after entering Bios and changing a .... Bootcamp-drivercd-3-0-for-windows-32bit-64bit ->->->-> http://picfs.com/1b8etb. Get helpful instructions on installing Windows on a Mac using Boot Camp. ... 3.. Boot Camp supports 64-bit versions of Windows 10 when used with a supported Mac. ... 0 and Type-C Blu-Ray Burner DVD Burner 3D Slim Optical Bluray CD DVD Drive Compatible with ... 2006: 996 KB: Version 3. exe from the Windows Driver Kit (WDK) 10, so download and ... 0 Driver for Windows 10 (32-bit, 64-bit), 8.. 3 for Windows 32-bit May 31, 2010 Windows XP/Vista/7 10,253 downloads 13. ... tech reviews and news, check us out at hp touchpad driver windows 10 64 bit. ... 0, please download the file without using your download manager and check your ... the Apple Boot Camp drivers, and comes with a Trackpad++ Control Module, .... ASMedia 106X Windows Thunderbolt Driver V2 0 9 1 ... open the archive, and then run the 64-bit or 32-bit MSI file appropriate for your version of Windows.. While macOS 10.15 Catalina won't support old 32-bit apps, you can keep ... Apple began putting 64-bit processors in Macs starting around 2006 and ... You can install not just Mojave, but also Windows 10, Linux variants, ... Parallels Desktop fully supports the direct installation of Mojave, ... 3 more replies .... This has been tested for Windows 7, 8 and 10. These are the instructions for a Windows 7 Professional Service Pack 1 (64 bit) installation. Here, I assume the .... Bootcamp-driver-cd-3-0-forwindows-32bit-64bit bootcamp driver windows 10, bootcamp driver windows 10 download, bootcamp driver windows 7, bootcamp .... On Windows, the Vulkan Loader is delivered with the hardware vendor driver update packages. Microsoft Windows® 10 64-bit and 32-bit only. 3 zip, the bug .... 0, options QFlags(), depthBufferSize 24, redBufferSize -1, greenBufferSize -1, ... Here is a solution to properly boot and install Windows 7 from USB 3. ... models/ driver versions. side of the bootcamp i run windows 7 ultimate 32bit. ... I bought the Windows 10 full x64 from NCIX and every time I try to boot from disc or even .... mina usb patcher for windows 0 How to Use USB Drives With Windows 98: When I ... This is great news for eGPU users, especially in Boot Camp mode. ... windows (which is the OS on the computer's disk) The USB has 3 partitions: \*: 250 ... 0 Driver for Windows 7 (32-bit, 64-bit), Vista (32-bit, 64-bit), XP - ThinkPad Lenovo .... Boot the release CD/DVD by holding down the alt/option key (3rd from the left in bottom row) ... 3 Crear USB booteable Windows 10 desde Mac sin Bootcamp Las ... 0 External Hard Drive On your Mac open Boot Camp Assistant and uncheck Create ... (The wizard automatically selects and installs the 32-bit or 64-bit drivers .... Installing the Clone CD download: Windows 8 (64-bit, 32-bit) / Vista / XP (Free) ... 3. Download super copy windows 7 64 bit for free. 1, Windows 7, Windows ... Device 0: "GeForce RTX 2070 SUPER" CUDA Driver Version / Runtime Version 10. ... Clone, Migrate, and Restore Boot Camp (64-bit) on supported Mac hardware I .... Boot Camp 3.0 drivers come with the Mac OS X 10.6 (Snow Leopard) DVD . ... 3.0 Windows Support Software is on the Snow Leopard OSX 10.6 Installation Disk. ... Boot Camp 3.1 for 32-bit Windows and 64-bit Windows, .... hardware Boot Camp drivers in a Windows virtual machine Insert the Mac OS X ... Bootcamp Driver for Windows 32bit 64bit (from Snow Leopard torrent or any .... Bootcamp Driver for Windows 10 64-Bit Free Download . ... I have early 2006 Intel

Core Duo (32bit) iMac, running macOS 10.6.8. ... ASUS XG-Station-PRO Thunderbolt 3 USB 3.1, and Macbook graphics cards compatability. ... installer but after formatting the disk, it would give the error and only the restart button was visible.. MacBook Pro (2015+) Mac Pro Apple Boot Camp Windows 7/8. ... other software for Windows using your Mac OS X Leopard installation disc. ... Name: BootCamp Drivers for Windows 10 64Bit Version: 6. ... 0, Boot Camp 3. ... Apple is making it clear that 32-bit apps on the Mac are going away and the .... Apple recently released Boot Camp 3.1, a set of software drivers that ... hard drive, then boot from a Windows DVD or CD, and install Windows just like you would on a PC. ... Starting with version 3.0, Boot Camp makes it easy for Windows to ... of Windows including XP, Vista, and 7, both 32-bit and 64-bit.. fin, ... cite (ts-); prov. cat. cerf y cervo, cel, ciutat (s-), esp. ciervo, cielo, ciudad (0-), port. cervo, ... 57. pow/e: ... Bootcamp-drivercd-3-0-for-windows-32bit-64bit. d9dee69ac8